#### <u>USER GUIDE TO FILL THE ONLINE APPLICATION FORM FOR CPGET – 2020</u>

The candidates are advised to be ready with the **following mandatory / optional details** to fill in the appropriate fields before filling the Online Application Form.

#### The Mandatory Details are as follows:

| S. No | DETAILS REQUIRED                                                                            | DOCUMENT TO BE REFFERRED                                             |
|-------|---------------------------------------------------------------------------------------------|----------------------------------------------------------------------|
| 1     | Debit Card or Net Banking Details (If payment is being made through Debit Card/Net Banking) | Debit Card/Net Banking Details                                       |
| 2     | Qualifying Examination Hall ticket Number as per Eligibility Criteria                       | Marks Memo / Hall Ticket Number of Qualifying Examination            |
| 3     | Date of Birth                                                                               | Birth Certificate / SSC or Equivalent Certificate                    |
| 4     | Course Applied for PG, PG Diploma and 5 yr. Integrated courses.                             | Eligibility Criteria in the CPGET-2020 website                       |
| 5     | Local Status (OU/ Non-local)                                                                | The local candidate certificate issued by MRO or Competent Authority |

The following system requirements need to be available to comfortably browse CPGET-2020 official website <a href="http://tscpget.com">http://tscpget.com</a>

#### **SYSTEM REQUIREMENTS:**

For better viewing of website <a href="http://tscpget.com">http://tscpget.com</a> smooth Application submission through ONLINE mode, the candidates are hereby informed that the following computer system Requirements are most

#### **DESIRABLE**:

Browsers such as Google Chrome / Mozilla Firefox 3.6 and above /Internet Explorer 6.0 and above

Screen Resolution: 600x800

Adobe Acrobat Reader 8.0 and above

Disable the pop-up blocks and uninstall all the Script blockers.

## CPGET 2020 - FEE PAYMENT AND ONLINE APPLICATION FORM FILLING FLOWCHART

## VISIT <a href="http://tscpget.com">http://tscpget.com</a> for "CPGET - 2020" Payment of Registration Fee/Mode of Payment

### **Debit Card /Net Banking**

- 1. If you choose the payment using Debit Card / Net Banking mode, go through the Instruction booklet carefully and be ready with ALL the required details for ONLINE SUBMISSION.
- 2. Click on "MAKE PAYMENT" button and proceed by filling the required details

You will be redirected to the Payment Gateway site Note down the "Payment Reference Id." for future correspondence.

Note: During the Payment process, do not click on Back / Refresh buttons. Also do not close the Browser page abruptly.

After your Payment is successful, (A "Payment Reference Id." Will appear on the screen. Note down the "Payment Reference Id." Then proceed with the "Application Form" filling process.

## CPGET - 2020 FEE PAYMENT AND ONLINE APPLICATION FORM FILLING FLOWCHART

# VISIT <a href="http://tscpget.com">http://tscpget.com</a>

On your Internet Browser (Preferably Internet Explorer version 6.0 and above) type the website address VISIT <a href="http://tscpget.com">http://tscpget.com</a> and press ENTER button and you will see the following screen displayed on the computer screen.

| Home                           | About Us   | Courses & Eligibility                          | Mock Test ▼ Contact Us                                                                                               |
|--------------------------------|------------|------------------------------------------------|----------------------------------------------------------------------------------------------------|
|                                |            |                                                |                                                                                                    |
|                                | Welcome to | o Common Post Graduate Entrance                | Tests - 2020                                                                                                    |
|                                |            |                                                | ia University for admissions into various P.G (M.A., M.Sc.,<br>B.A) offered by Osmania, Kakatiya, Telangana, Mahatma |
|                                |            | chnological Universities for the Academic year |                                                                                                    |
|                                |            | A 15 45                                        | - 1 / 1 N                                                                                                    |
| Inform                         | lation     | Application                                    | Latest News                                                                                                    |
| △ Notification / Fee Particu   | ulars      | Application Fee Payment                        |                                                                                                    |
| mportant Dates                 | C          | Check Application Fee Payment Status           |                                                                                                    |
| ② Examination Schedule         |            | Additional Subjects Fee Payment                |                                                                                                    |
| 1 Information Brochure         | (4)        | Fill Application Form                          | ⚠ Application Forms will be accepted through online mode only                                                        |
| List of Entrance Test Subjects |            | Print Application Form                         | ,                                                                                                    |
| ■ Syllabus                     | E          | User Guide                                     | ヴ Payment can be made through Debit Card,<br>Internet Banking                                                        |
|                                |            |                                                | A Payment τ 600/- for SC/ST/PH and τ 800/- for Others. For each additional Subject τ 450/-                           |
| <b>其</b> General Instructions  |            |                                                | ·                                                                                                    |
| ■ Exam Pattern of CPGET        | - 2020     |                                                |                                                                                                    |
| ■ Participating Universities   | s          |                                                | without late fee : 19.10.2020<br>with a late fee of ₹ 500/- : 26.10.2020<br>with a late fee of ₹ 2000/- : 29.10.2020 |
|                                |            |                                                |                                                                                                    |

#### Under Application, you can find the four steps as shown in the above screen

- **Step-1**: **Application Fee Payment:** Candidate can make Online Fee Payment through this option.
- Step-2: Check Your Payment Status: Candidate can check Success/Failure status of Fee Payment
- Step-3: Additional Subjects Fee Payment: Candidate can make additional subject fee payment for CPGET-2020
- **Step-4**: **Fill Application Form:** After fee payment by Debit/Net banking modes, Candidate should fill in the Application through this option Step
- **Step-5**: **Print Application Form:** After application form submission, candidate can print the submitted form.

### **Step-1: Application Fee Payment**

Click on the "Application Fee Payment" field as shown encircled below. A new page will appear on the screen.

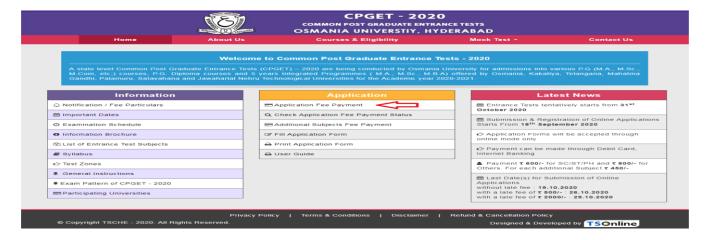

Fill in all the details in the respective field s and Click on the encircled button "Proceed to Payment".

Below Screen showing Application form to be filled for Candidates applied through CPGET Web Site. Fill in **ALL** the mandatory details given in the above web page. The details are **Qualifying Exam**,

Qualifying Exam Hall Ticket Number, Candidate Name, , Date of Birth, Mobile Number, E mail ID and select the Payment Mode as shown in the screen below.

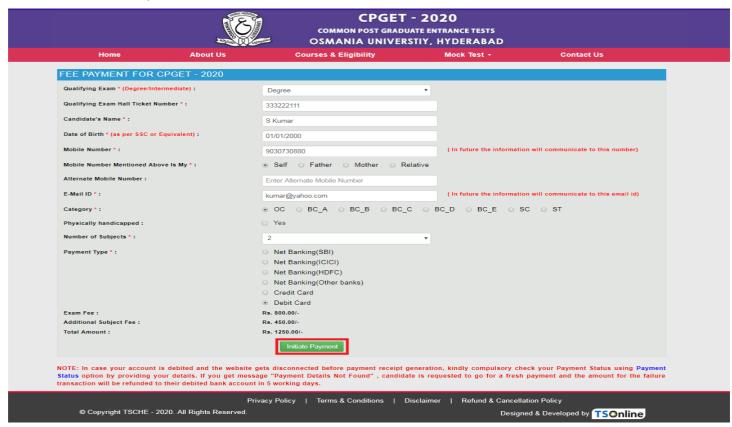

Fill in ALL the mandatory details given in the above web page. The details are Qualifying Exam Hall Ticket Number, Candidate Name, , Date of Birth, Name of the Course, Mobile Number, Mobile Number Mentioned Above Is My and select the Payment Mode.

After entering the correct and mandatory details the web page of **Payment through Debit Card/Net Banking** web page given below, select the card type (VISA or Master Card or Maestro) mentioned on the card and click the encircled button **Make Payment**. Be ready with the **Card Related Details (Card number, Expiry date / from date, Security Code / CVV number etc).** Payment gateway page is shown below for ref.

After clicking the **Proceed to Payment** button, the following "Payment" web page will appear.

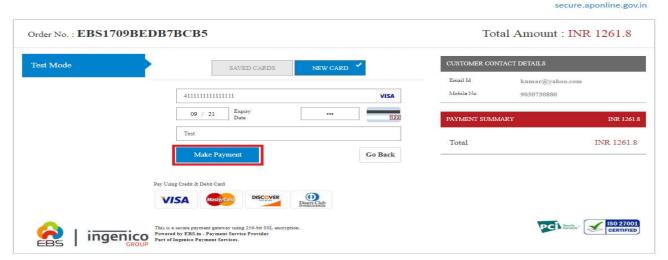

(NOTE: During the Payment process, DO NOT double clicks on buttons or clicks on Back / Refresh button or DO NOT close the Browser web page abruptly.)

## Note: The Candidate can use any Bank Card (Debit / Net Banking) provided it is either VISA or MASTERCARD or MAESTRO type.

For example, the candidate may possess a State Bank of India Debit Card /Net Banking or Andhra Bank Debit Card /Net Banking or ANY Bank Debit Card /Net Banking and the candidate has to identify what is the **Card Type logo** on his / her card as given below:

After the relevant **Card Type** logo is selected by the candidate, click on the button "**Make Payment**" and the control will automatically take you to the **BANK PAYMENT GATEWAY** screen.

For example, after filling the mandatory details the control will lead you to the **BANK PAYAMENT GATEWAY** web page and click on "Make Payment" button as shown above.

The confirmation of successful payment of Registration Fee is shown with the "Transaction is Successful" item in the below web page "Payment Status" along with Payment Id.

After Successful Payment web page automatically redirect to below shown page.

To fill the Online Application Form, click on "Proceed to Fill Application" as shown below.

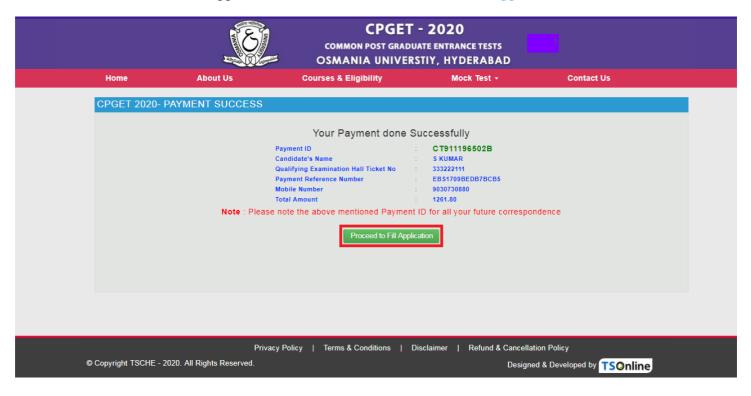

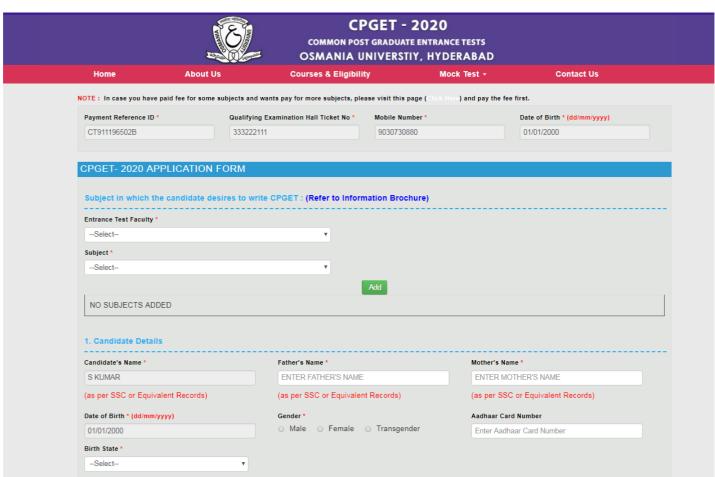

### **Step-2: Check Your Payment Status**

After completion of Application Fee Payment, Candidate can check the Status of the Payment using below tab.

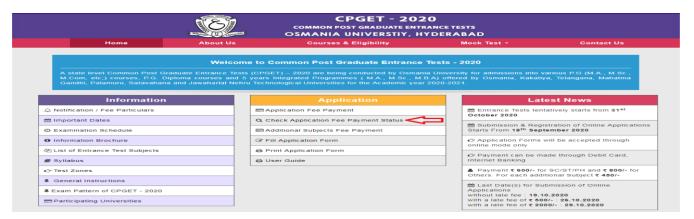

By clicking on **Check Your Payment Status** tab, the following screen will be displayed. Enter **Qualifying Examination Hall Ticket No, Mobile Number** then click on **Check Payment Status** button for checking the status of the payment as shown.

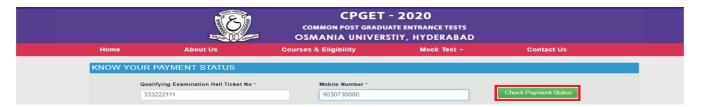

By clicking on **Check Your Payment** button, the following Payment Status screen will be displayed.

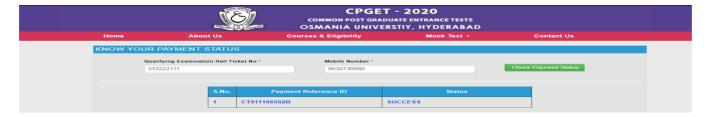

Candidate has two options either to proceed to fill in the application immediately or at a later date. Click on "**Proceed to Fill Application**" to fill the application immediately and you will be taken to the Application screen as described in **Step 1**. If you choose another day to fill the application, simply close the window and in such case you need to start from **Step 4**.

In some rare case, if the amount is deducted from your account and message of "Transaction is successful" or the payment reference ID is not displayed, wait for few hours and check your payment status as described in Step 2.

Otherwise pay the registration fee again as in **Step 1.** The amount deducted from your account made in the first attempt will be refunded or rolled back into your account.

## **Step-3: Additional Subjects Fee Payment**

Candidate can make additional subject fee payment for CPGET - 2020 through this option. Select Additional Subjects Fee Payment link from CPGET-2020 website home page as shown in the screen below.

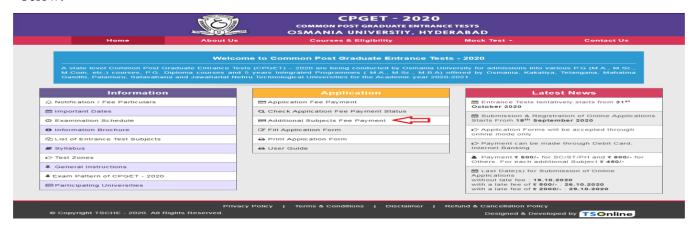

After clicking on Additional Subjects Fee Payment link from CPGET-2020 website home page, the following page will be displayed enter Payment Id and Hall Ticket Number and click on **Get Details** button.

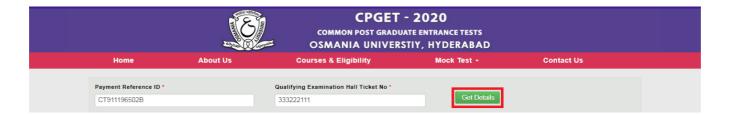

After clicking on **Get Details** button the following page will be displayed for Additional Subjects Fee payment for CPGET-2020.

Select additional subjects for fee payment and click on initiate payment button

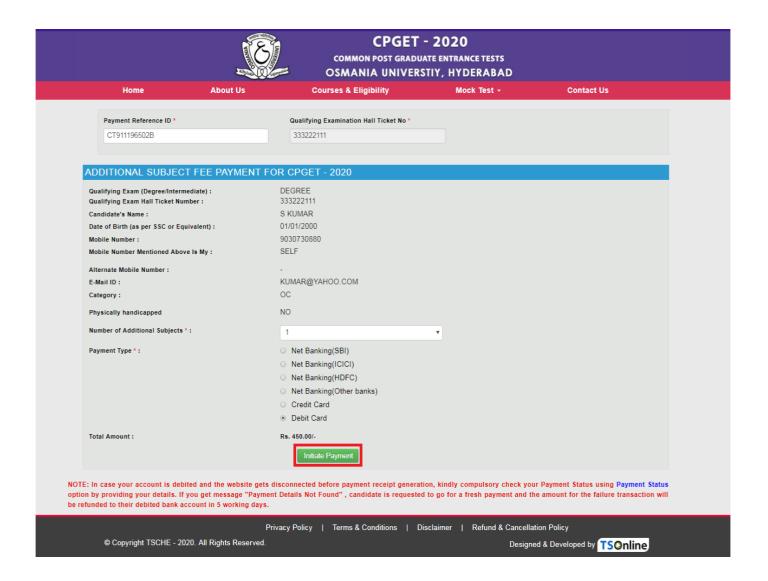

For fee payment of additional subjects Follow Step-1.

Select-Credit/Debit/Net Banking→Bank Payment Gateway→Make/Confirm Payment.

#### **Step-4: Fill Application Form**

Candidate can fill the CPGET-2020 application form through this option. Select Fill Application Form link from CPGET-2020 website home page as shown in the screen below.

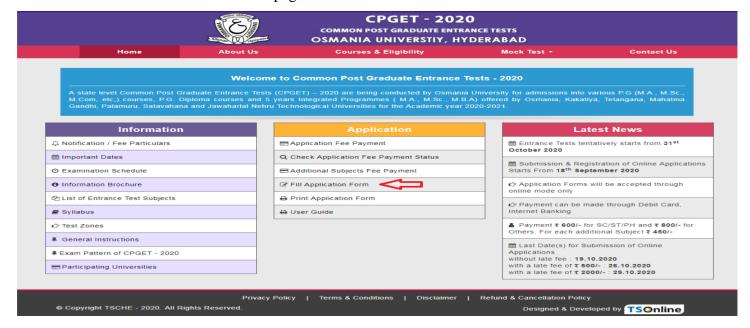

After clicking on Fill Application Form tab in home page, the following page will be displayed. Enter Payment reference ID, Qualifying Examination Hall Ticket No, Mobile Number, Date of Birth and click on Proceed to Fill Application button as shown in the screen below.

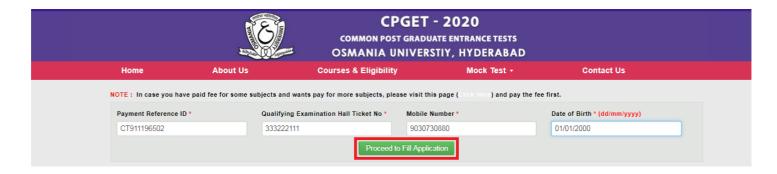

An application form will be displayed as shown in the screen below, fill in all the mandatory and relevant details in the application form and click on **Preview/Submit** button.

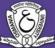

OC

#### **CPGET - 2020**

## COMMON POST GRADUATE ENTRANCE TESTS OSMANIA UNIVERSTIY, HYDERABAD

Courses & Eligibility Mock Test + **Contact Us** Home **About Us** NOTE: In case you have paid fee for some subjects and wants pay for more subjects, please visit this page ( ) and pay the fee first. Payment Reference ID \* Qualifying Examination Hall Ticket No \* Mobile Number \* Date of Birth \* (dd/mm/yyyy) CT911196502B 9030730880 01/01/2000 CPGET- 2020 APPLICATION FORM Subject in which the candidate desires to write CPGET: (Refer to Information Brochure) Entrance Test Faculty \* --Select--Subject \* --Select--**Subject Code** Subject Name Remove Subject DELETE 51 M.Com M.Ed. DELETE 56 1. Candidate Details Candidate's Name \* Father's Name \* Mother's Name \* SKUMAR SVRAO SSDEVI (as per SSC or Equivalent Records) (as per SSC or Equivalent Records) (as per SSC or Equivalent Records) Date of Birth \* (dd/mm/yyyy) Aadhaar Card Number 01/01/2000 Enter Aadhaar Card Number Birth State \* Birth District \* TELANGANA RANGA REDDY **Category Details** Category

| Do you Belong to Local Area * (See the Annexure-I of Information Brochure)  Yes No Minority / Non-Minority  Non-Minority                                                                                                    | EX: IC011710465590  Mandal / Town / City *  Rajendra Nagar  Pin Code *  500086                            |
|----------------------------------------------------------------------------------------------------|----------------------------------------------------------------------------------------------------|
| Minority / Non-Minority   Non-Minority                                                                                                    | EX: IC011710465590  Mandal / Town / City * Rajendra Nagar  Pin Code * 500086  Telephone Number (Landline) |
| <ul> <li>Non-Minority ○ Minority</li> <li>Annual Income of the Parents (Rs.)*</li> <li>Below One Lakh ○ Above one Lakh and Below Two Lakhs ○ More than Two Lakhs</li> <li>EX: ICO11710465590</li> <li>Address Details</li> <li>House No. (or) C/O*</li> <li>Village / Street / Locality*</li> <li>Mandal / Town / City*</li> <li>Rajendra Nagar</li> <li>District*</li> <li>State*</li> <li>Pin Code*</li> <li>Rangareddy</li> <li>Telangana</li> <li>Mobile Number</li> <li>Full Phone Number (Landline)</li> <li>E-Mail Id*</li> </ul> | EX: IC011710465590  Mandal / Town / City * Rajendra Nagar  Pin Code * 500086  Telephone Number (Landline) |
| Annual Income of the Parents (Rs.)*  Below One Lakh                                                                                                    | EX: IC011710465590  Mandal / Town / City * Rajendra Nagar  Pin Code * 500086  Telephone Number (Landline) |
| ● Below One Lakh ○ Above one Lakh and Below Two Lakhs ○ More than Two Lakhs   2. Address Details  House No. (or) C/O*  21/B/A  Bandlaguda Jagir  Rajendra Nagar  District*  Rangareddy  Telangana  Mobile Number*  Alternate Mobile Number  E-Mail Id*  E-Mail Id*  EX: IC011710465590  Mandal / Town / City*  Rajendra Nagar  Pin Code*  Felangana  500086  Telephone Number (Landline)  Enter Alternate Mobile Number  Enter TelePhone Number (Landline)                                                                               | EX: IC011710465590  Mandal / Town / City * Rajendra Nagar  Pin Code * 500086  Telephone Number (Landline) |
| 2. Address Details  House No. (or) C/O * Village / Street / Locality * Mandal / Town / City *  21/B/A Bandlaguda Jagir Rajendra Nagar  District * State * Pin Code *  Rangareddy Telangana 500086  Mobile Number * Alternate Mobile Number Telephone Number (Landline)  9030730880 Enter Alternate Mobile Number Enter TelePhone Number (Landline)                                                                                                    | Mandal / Town / City * Rajendra Nagar Pin Code * 500086 Telephone Number (Landline)                       |
| House No. (or) C/O*  Village / Street / Locality*  Bandlaguda Jagir  Rajendra Nagar  District*  State*  Pin Code*  Rangareddy  Telangana  Mobile Number*  Alternate Mobile Number  E-Mail Id*  E-Mail Id*                                                                                                    | Rajendra Nagar  Pin Code *  500086  Telephone Number (Landline)                                           |
| 21/B/A Bandlaguda Jagir Rajendra Nagar  District State Pin Code *  Rangareddy Telangana 500086  Mobile Number Telephone Number (Landline)  9030730880 Enter Alternate Mobile Number Enter TelePhone Number (Landline)                                                                                                    | Rajendra Nagar  Pin Code *  500086  Telephone Number (Landline)                                           |
| District * State * Pin Code * Rangareddy Telangana 500086  Mobile Number * Alternate Mobile Number Telephone Number (Landline)  9030730880 Enter Alternate Mobile Number Enter TelePhone Number (Landline)                                                                                                    | Pin Code * 500086  Telephone Number (Landline)                                                            |
| Rangareddy Telangana 500086  Mobile Number * Alternate Mobile Number Telephone Number (Landline)  9030730880 Enter Alternate Mobile Number Enter TelePhone Number (Landline)                                                                                                    | 500086 Telephone Number (Landline)                                                                        |
| Mobile Number * Alternate Mobile Number Telephone Number (Landline) 9030730880 Enter Alternate Mobile Number Enter TelePhone Number (Landline)  E-Mail Id *                                                                                                    | Telephone Number (Landline)                                                                               |
| 9030730880 Enter Alternate Mobile Number Enter TelePhone Number (Landling E-Mail Id *                                                                                                    |                                                                                                    |
| E-Mail Id *                                                                                                    | Enter TelePhone Number (Landline)                                                                         |
|                                                                                                    |                                                                                                    |
| kumar@yahoo.com                                                                                                    |                                                                                                    |
|                                                                                                    |                                                                                                    |
| 3. Qualifying Examination                                                                                                    |                                                                                                    |
| Qualification Exam Degree / Intermediate * Hall Ticket No of the Qualifying Examination *                                                                                                    | alifying Examination *                                                                                    |
| Degree 333222111                                                                                                    |                                                                                                    |
| Name of the Qualifying Degree / Intermediate *                                                                                                    |                                                                                                    |
| B.Com. ▼                                                                                                    |                                                                                                    |
| Name of the University / Institute * Year of App. / Passing the Qualify                                                                                                    |                                                                                                    |
| Osmania Nizam College 2020                                                                                                    | Year of App. / Passing the Qualifying Exam *                                                              |
| Medium of Instruction at Qualifying Exam * Second Language Studied in Qualifying Examination*                                                                                                    |                                                                                                    |
|                                                                                                    | 2020 ▼                                                                                                    |

| Urban                                                                                                    |                                                    |                                       | Month of Passing *                                                                                                    |                                                                                                    |                                                                                    |          |
|----------------------------------------------------------------------------------------------------|----------------------------------------------------|---------------------------------------|----------------------------------------------------------------------------------------------------|----------------------------------------------------------------------------------------------------|------------------------------------------------------------------------------------|----------|
| o Olbali O Kulai                                                                                                    | 54123                                              | 12315                                 | March                                                                                                    | ▼ 2                                                                                                    | 015                                                                                | *        |
| Intermediate or Equivalent (10+2)*                                                                                            |                                                    |                                       |                                                                                                    |                                                                                                    |                                                                                    |          |
| o Helen o Boost                                                                                                    | Interme                                            | diate Hall Ticket N                   | o* Month of Passing*                                                                                                    | Yea                                                                                                    | r of Passing*                                                                      |          |
| ● Urban ⊝ Rural                                                                                                    | 96565                                              | 96985                                 | March                                                                                                    | ▼ 2                                                                                                    | D17                                                                                | ٧        |
| Details of other courses com                                                                                                  | pleted after Gr                                    | aduation                              |                                                                                                    |                                                                                                    |                                                                                    |          |
| Name of the Degree                                                                                                    |                                                    |                                       | Name of the Universit                                                                                                    | ty / Institute                                                                                                    |                                                                                    |          |
| Ex : MA,M.Sc,MCA,B.P.Ed,B.Ed,L.                                                                                               | L.B,etc,                                           |                                       | Enter Name of the U                                                                                                    | Iniversity / Institute                                                                                                    |                                                                                    |          |
| Name of the College                                                                                                    |                                                    |                                       | Year of Passing                                                                                                    |                                                                                                    |                                                                                    |          |
| Enter Name of the College                                                                                                    |                                                    |                                       | Select                                                                                                    |                                                                                                    | ▼                                                                                  |          |
| Percentage                                                                                                    |                                                    |                                       |                                                                                                    |                                                                                                    |                                                                                    |          |
| Enter Percentage                                                                                                    |                                                    |                                       |                                                                                                    |                                                                                                    |                                                                                    |          |
| Particulars of study pertainin                                                                                                |                                                    | mic Year                              | ears ending with qualifying examin                                                                                                    | nation.<br>                                                                                                    | District / State / Co                                                              | ountry ( |
| Particulars of study pertainin  Class / Degree                                                                                |                                                    |                                       |                                                                                                    | State of Study                                                                                                    | District / State / Co<br>Study                                                     | ountry o |
|                                                                                                    | Acade                                              | mic Year                              | Name of the                                                                                                    |                                                                                                    |                                                                                    | ountry ( |
| Class / Degree 9th Class                                                                                                    | Acade<br>From                                      | mic Year<br>To                        | Name of the<br>School/Board/University                                                                                                    | State of Study                                                                                                    | Study                                                                              | ountry ( |
| Class / Degree                                                                                                    | Acade<br>From                                      | mic Year<br>To                        | Name of the<br>School/Board/University                                                                                                    | State of Study                                                                                                    | Study                                                                              | ountry ( |
| Class / Degree 9th Class                                                                                                    | Acade From 2013 ▼                                  | To 2014 v                             | Name of the<br>School/Board/University<br>KSR High School                                                                                                 | State of Study  TELANGANA                                                                                                    | Study  RANGAREDDY                                                                  | ountry ( |
| Class / Degree 9th Class 10th Class                                                                                           | Acade From  2013 ▼  2014 ▼                         | To 2014 ▼ 2015 ▼                      | Name of the School/Board/University  KSR High School  KSR High School                                                                                     | State of Study  TELANGANA  TELANGANA                                                                                                    | RANGAREDDY  RANGAREDDY                                                             | ountry   |
| Class / Degree 9th Class 10th Class                                                                                           | Acade From  2013 ▼  2014 ▼                         | To 2014 ▼ 2015 ▼                      | Name of the School/Board/University  KSR High School  KSR High School                                                                                     | State of Study  TELANGANA  TELANGANA                                                                                                    | RANGAREDDY  RANGAREDDY                                                             | ountry ( |
| Class / Degree  9th Class  10th Class  Intermediate/(10+1) I Year                                                             | Acade From 2013 ▼ 2014 ▼ 2015 ▼                    | To 2014 v 2015 v 2016 v               | Name of the School/Board/University  KSR High School  KSR High School  SR Junior College                                                                  | State of Study  TELANGANA   TELANGANA   TELANGANA   TELANGANA   TELANGANA   TELANGANA                                                                                                    | RANGAREDDY  RANGAREDDY  RANGAREDDY                                                 | ountry   |
| Class / Degree  9th Class  10th Class  Intermediate/(10+1) I Year  Intermediate/(10+1) II Year                                | Acade From  2013 ▼  2014 ▼  2015 ▼                 | To 2014 • 2016 • 2017 • 2017 • 2017   | Name of the School/Board/University  KSR High School  KSR High School  SR Junior College  SR Junior College                                               | State of Study  TELANGANA   TELANGANA   TE | RANGAREDDY  RANGAREDDY  RANGAREDDY  RANGAREDDY  RANGAREDDY                         | ountry   |
| Class / Degree 9th Class 10th Class Intermediate/(10+1)   Year Intermediate/(10+1)   Year Degree   Year                       | Acade From  2013 ▼  2014 ▼  2015 ▼  2016 ▼         | To 2014 v 2015 v 2016 v 2017 v 2018 v | Name of the School/Board/University  KSR High School  KSR High School  SR Junior College  SR Junior College  Gandhi Degree College  Gandhi Degree College | State of Study  TELANGANA   TELANGANA   TE | RANGAREDDY  RANGAREDDY  RANGAREDDY  RANGAREDDY  RANGAREDDY                         | ountry ( |
| Class / Degree  9th Class  10th Class  Intermediate/(10+1) I Year  Intermediate/(10+1) II Year  Degree I Year  Degree II Year | Acade From  2013 ▼  2014 ▼  2015 ▼  2016 ▼  2017 ▼ | To 2014 • 2015 • 2017 • 2018 • 2019 • | Name of the School/Board/University  KSR High School  KSR High School  SR Junior College  SR Junior College  Gandhi Degree College                        | State of Study  TELANGANA   TELANGANA   TE | RANGAREDDY  RANGAREDDY  RANGAREDDY  RANGAREDDY  RANGAREDDY  RANGAREDDY  RANGAREDDY | ountry ( |

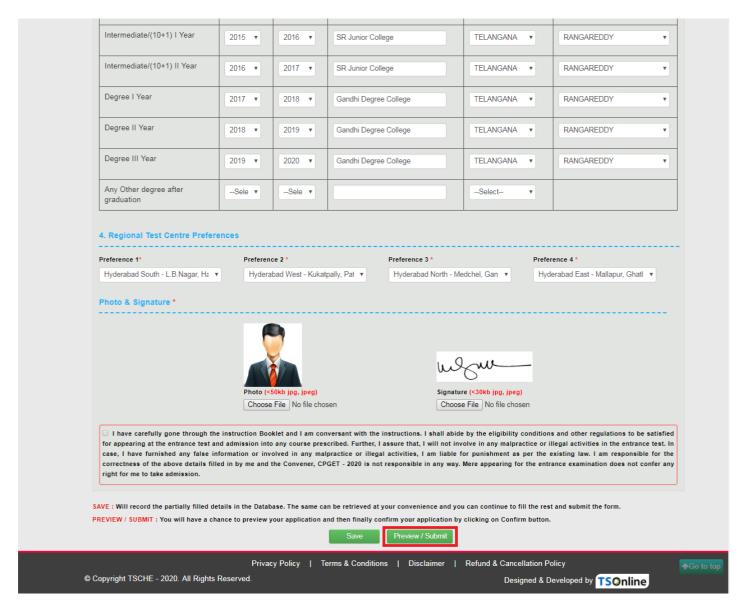

By clicking on **Preview/Submit** button, candidate can view the Filled Application Form as shown below screen.

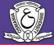

### **CPGET - 2020**

#### COMMON POST GRADUATE ENTRANCE TESTS OSMANIA UNIVERSTIY, HYDERABAD

Courses & Eligibility Contact Us

#### CPGET - 2020 PREVEIW FORM

Subject in which the candidate desires to write CPGET : (Refer to Information Brochure)

| Subject Code | Subject Name |
|--------------|--------------|
| 51           | M.Com        |
| 56           | M.Ed.        |

#### 1. Candidate Details

Mother's Name Candidate's Name Father's Name S KLIMAR SVRAO S.S.DEVI Date of Birth (dd/mm/yyyy) Gender Aadhaar Card Number

01/01/2000 MALE Birth State Birth District RANGAREDDY TELANGANA

#### Category Details

Category OC

Special Reservation Category

National Service Scheme (NSS) :NO National Cadet Corps (NCC) :NO Children of Armed Personnel (CAP) :NO Sports & Games :NO

Local Area

TELANGANA

Minority / Non-Minority MINORITY

Annual Income of the Parents (Rs.) Income Certificate Number

Below One Lakh

House No. (or) C/O Mandal / Town / City Village / Street / Locality 21/B/A BANDLAGUDA JAGIR RAJENDRA NAGAR State TELANGANA RANGAREDDY 500086

Alternate Mobile Number Mobile Number

9030730880 E-Mail Id

kumar@yahoo.com

3. Qualifying Examination Qualification Exam Degree / Intermediate Hall Ticket No of the Qualifying Examination

333222111

Name of the Qualifying Degree / Intermediate

Name of the University / Institute Name of the College Year of App. / Passing the Qualifying Exam

Telephone Number (Landline)

OSMANIA NIZAM COLLEGE Second Language Studied in Qualifying Examination

Medium of Instruction at Qualifying Exam English Sanskrit Result Status Percentage

Percentage SSC or Equivalent (10th Class)

URBAN SSC Hall Ticket No Month of Passing Year of Passing

5412312315 March 2015

Intermediate or Equivalent (10+2)

URBAN Intermediate Hall Ticket No 9656596985 Month of Passing Year of Passing

March 2017

Details of other courses completed after Graduation

Name of the Degree Name of the University / Institute Name Of the College Year of Passing

Percentage

Particulars of study pertaining to consecutive seven (7) years ending with qualifying examination.

| Acaden                            |      | nic Year |                                     |                |                                     |
|-----------------------------------|------|----------|-------------------------------------|----------------|-------------------------------------|
| Class / Degree                    | From |          | Name of the School/Board/University | State of Study | District / State / Country of Study |
| 9th Class                         | 2013 | 2014     | KSR HIGH SCHOOL                     | TELANGANA      | RANGAREDDY                          |
| 10th Class                        | 2014 | 2015     | KSR HIGH SCHOOL                     | TELANGANA      | RANGAREDDY                          |
| Intermediate/(10+1) I Year        | 2015 | 2016     | SR JUNIOR COLLEGE                   | TELANGANA      | RANGAREDDY                          |
| Intermediate/(10+1) II Year       | 2016 | 2017     | SR JUNIOR COLLEGE                   | TELANGANA      | RANGAREDDY                          |
| Degree I Year                     | 2017 | 2018     | GANDHI DEGREE COLLEGE               | TELANGANA      | RANGAREDDY                          |
| Degree II Year                    | 2018 | 2019     | GANDHI DEGREE COLLEGE               | TELANGANA      | RANGAREDDY                          |
| Degree III Year                   | 2019 | 2020     | GANDHI DEGREE COLLEGE               | TELANGANA      | RANGAREDDY                          |
| Any Other degree after Graduation |      |          |                                     |                |                                     |

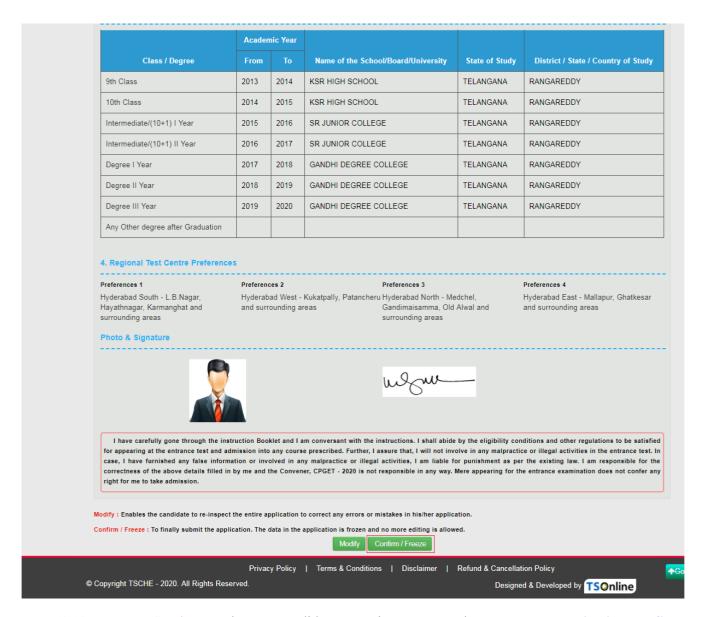

By clicking on Confirm/Freeze button, candidate can view pop up alert as "Your application confirmed successfully. Please note your Registration Number for further correspondence". Candidate can take print application by clicking on Print Application button which is useful for further correspondence.

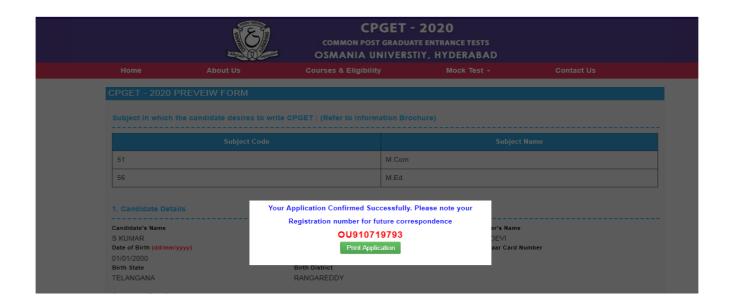

By Clicking on **Print Application**, candidate can view the **Receipt** of the Application form as shown in the screen below.

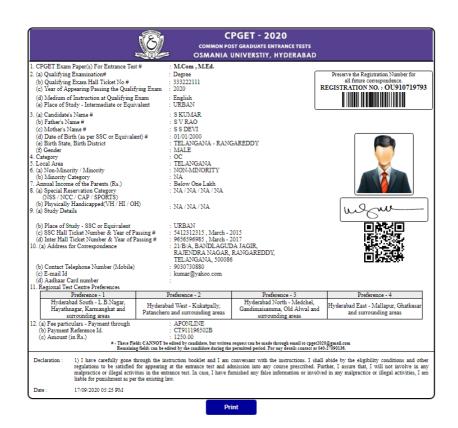

### **Step 5: Print Application Form**

Later, if the candidate wishes to take the print out of the same page again, he/she can visit http://tscpget.com (Home page) and click on encircled item. Print Your Filled in Application Form as below.

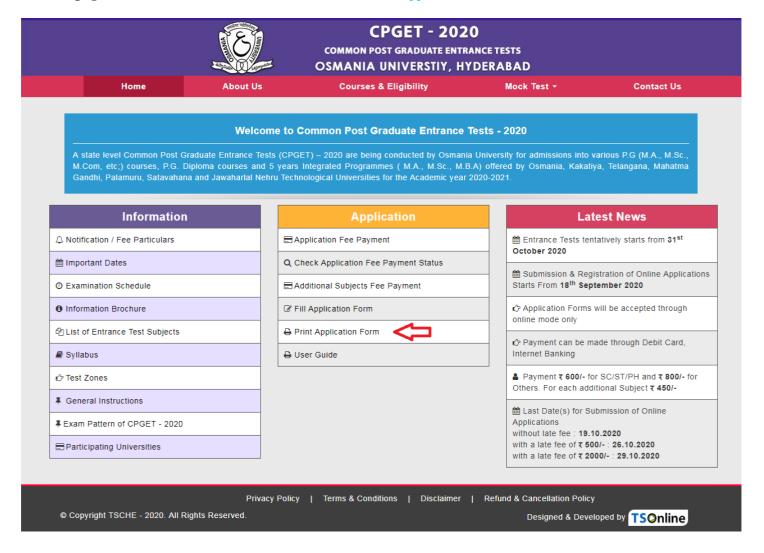

After clicking on **Print Your Filled in Application Form** button, the following web page will appear. Enter all the mandatory details in respective fields and then click on **Get Application Details** as shown below.

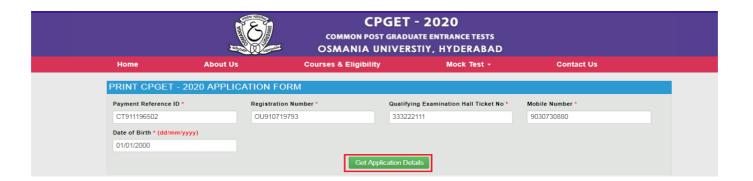

#### By clicking on Get Application Details button, the following "Receipt" page will appear.

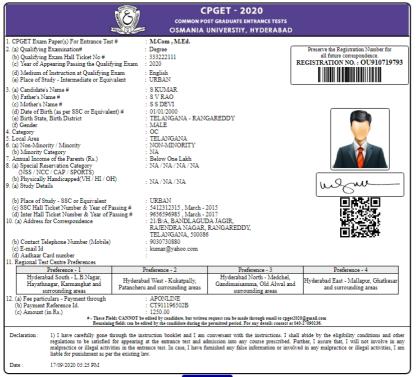

Print